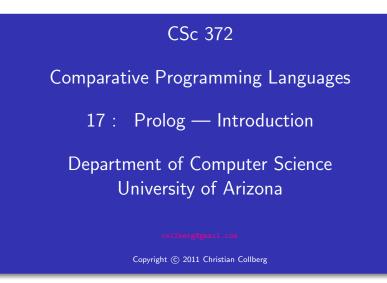

Christian Collberg

### What is Prolog?

# What is Prolog?

### What is Prolog?

Algorithm = Logic + Control Robert A. Kowalski

- Prescriptive Languages:
  - Describe *how* to solve problem
  - Pascal, C, Ada,...
  - Also: Imperative, Procedural

### Descriptive Languages:

- Describe *what* should be done
- Also: Declarative

Kowalski's equation says that

- Logic is the specification (what the program should do)
- Control what we need to do in order to make our logic execute efficiently. This usually includes imposing an execution order on the rules that make up our program.

- Prolog is a language which approaches problem-solving in a *declarative* manner. The idea is to define *what* the problem is, rather than *how* it should be solved.
- In practice, most Prolog programs have a procedural as well as a declarative component — the procedural aspects are often necessary in order to make the programs execute efficiently.

# **Objects & Relationships**

Prolog programs deal with

objects, and

• relationships between objects

\_\_\_\_\_ English: \_\_\_\_\_

"Christian likes the record"

Prolog: \_\_\_\_\_

likes(christian, record).

### Record Database

• Here's an excerpt from Christian's record database:

is\_record(planet\_waves).
is\_record(desire).
is\_record(slow\_train).

recorded\_by(planet\_waves, bob\_dylan).
recorded\_by(desire, bob\_dylan).
recorded\_by(slow\_train, bob\_dylan).

recording\_year(planet\_waves, 1974).
recording\_year(desire, 1975).
recording\_year(slow\_train, 1979).

# Facts

### Record Database...

- The data base contains *unary facts* (is\_record) and *binary facts* (recorded\_by, recording\_year).
- The fact

is\_record(slow\_train)

can be interpreted as

slow\_train is-a-record

• The fact recording\_year(slow\_train, 1979) can be interpreted as the recording year of slow\_train was 1979.

# **Conditional Relationships**

### Conditional Relationships

Prolog programs deal with conditional relationships between objects.

\_\_\_\_\_ English: \_\_\_\_\_

"C. likes Bob Dylan records recorded before 1979"

Prolog: \_\_\_\_\_

```
likes(christian, X) :-
    is_record(X),
    recorded_by(X, bob_dylan),
    recording_year(X, Year),
    Year < 1979.</pre>
```

### Conditional Relationships...

The rule

likes(christian, X) : is\_record(X),
 recorded\_by(X, bob\_dylan),
 recording\_year(X, Year),
 Year < 1979.</pre>

can be restated as

"Christian likes X, if X is a record, and X is recorded by Bob Dylan, and the recording year is before 1979."

- Variables start with capital letters.
- Comma (",") is read as *and*.

### Asking Questions

Prolog programs

• solve problems by asking questions.

\_\_\_\_\_ English: \_\_\_\_\_

"Does Christian like the albums Planet Waves & Slow Train?"

Prolog: \_\_\_\_\_

?- likes(christian, planet\_waves).
yes
?- likes(christian, slow\_train).
no

Asking Questions...

\_\_\_\_\_ English: \_\_\_\_\_

"Was Planet Waves recorded by Bob Dylan?" "When was Planet Waves recorded?" "Which album was recorded in 1974?"

Prolog: \_\_\_\_\_

?- recorded\_by(planet\_waves, bob\_dylan).
 yes

?- recording\_year(planet\_waves, X). X = 1974

```
?- recording_year(X, 1974).
```

X = planet\_waves

### Asking Questions...

### In Prolog

• "," (a comma), means "and'

English: \_\_\_\_\_

"Did Bob Dylan record an album in 1974?"

Prolog: \_\_\_\_\_

?- is\_record(X),

recorded\_by(X, bob\_dylan),
recording\_year(X, 1974).

### yes

### Asking Questions...

Sometimes a query has more than one answer:

• Use ";" to get all answers.

\_\_\_\_\_ English: \_\_\_\_\_

"What does Christian like?"

Prolog: \_\_\_\_\_

?- likes(christian, X).

X = planet\_waves ;

X = desire ;

no

# **Recursive Rules**

### Asking Questions. . .

Sometimes answers have more than one part:

\_\_\_\_\_ English: \_\_\_\_\_

"List the albums and their artists!"

Prolog: \_\_\_\_\_

### ?- is\_record(X), recorded\_by(X, Y).

- X = planet\_waves,
- Y = bob\_dylan ;
- X = desire,
- $Y = bob_dylan ;$
- X = slow\_train,
- Y = bob\_dylan ;
- no

### **Recursive Rules**

"People are influenced by the music they listen to. People are influenced by the music listened to by the people they listen to."

listens\_to(bob\_dylan, woody\_guthrie).
listens\_to(arlo\_guthrie, woody\_guthrie).
listens\_to(van\_morrison, bob\_dylan).
listens\_to(dire\_straits, bob\_dylan).
listens\_to(bruce\_springsteen, bob\_dylan).
listens\_to(björk, bruce\_springsteen).

### Asking Questions...

English:

- "Is Björk influenced by Bob Dylan?"
- "Is Björk influenced by Woody Guthrie?"
- "Is Bob Dylan influenced by Bruce Springsteen?"

Prolog: \_

```
?- influenced_by(bjork, bob_dylan).
```

yes

```
?- influenced_by(bjork, woody_guthrie).
```

yes

```
?- influenced_by(bob_dylan, bruce_s).
```

no

### Visualizing Logic

 Comma(,) is read as and in Prolog. Example: The rule person(X) :- has\_bellybutton(X), not\_dead(X). is read as

"X is a person if X has a bellybutton and X is not dead."

 Semicolon(;) is read as or in Prolog. The rule person(X) :- X=adam; X=eve; has\_bellybutton(X).

### is read as

"X is a person if X is adam or X is eve or X has a bellybutton."

Visualizing Logic...

• To visualize what happens when Prolog executes (and this can often be very complicated!) we use the following two notations:

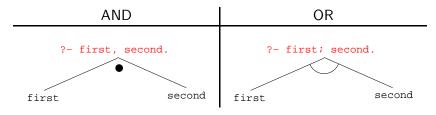

- For AND, both legs have to succeed.
- For OR, one of the legs has to succeed.

### Visualizing Logic...

### • Here are two examples:

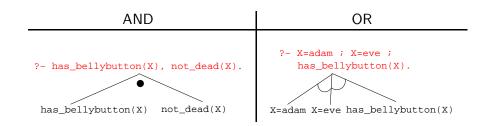

- and and or can be combined:
  - ?- (X=adam ; X=eve ; has\_bellybutton(X)), not\_dead(X).

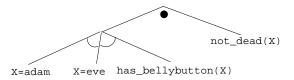

• This query asks

"Is there a person X who is adam, eve, or who has a bellybutton, and who is also not dead?"

# How does Prolog Answer Questions?

### Answering Questions

- (1) scientist(helder).
- (2) scientist(ron).
- (3) portuguese(helder).
- (4) american(ron).
- (5) logician(X) :- scientist(X).
- (6) ?- logician(X), american(X).
  - The rule (5) states that

"Every scientist is a logician"

• The question (6) asks

"Which scientist is a logician and an american?"

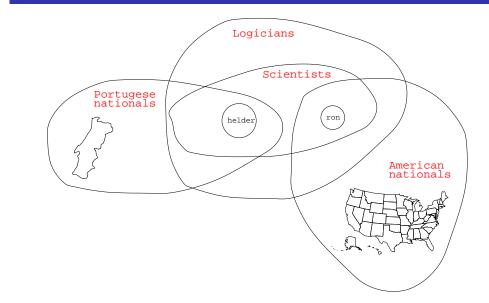

Answering Questions...

### Answering Questions...

### 

- (1) scientist(helder).
- (2) scientist(ron).
- (3) portuguese(helder).
- (4) american(ron).
- (5) logician(X) :- scientist(X).
- (6) ?- logician(X), american(X).

### Answering Questions...

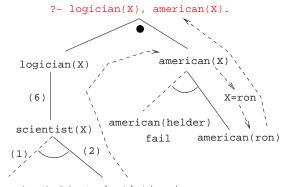

scientist(helder)scientist(ron)

### Answering Questions...

| <pre>is_record(planet_waves).</pre> | is_record(desire). |
|-------------------------------------|--------------------|
| is_record(slow_train).              |                    |

```
recorded_by(planet_waves, bob_dylan).
recorded_by(desire, bob_dylan).
recorded_by(slow_train, bob_dylan).
```

recording\_year(planet\_waves, 1974).
recording\_year(desire, 1975).
recording\_year(slow\_train, 1979).

likes(christian, X) : is\_record(X), recorded\_by(X, bob\_dylan),
 recording\_year(X, Year), Year < 1979.</pre>

### Answering Questions...

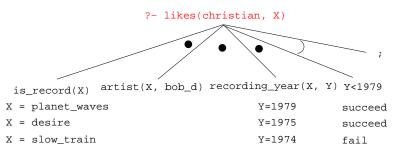

# listens\_to(bob\_dylan, woody\_guthrie). listens\_to(arlo\_guthrie, woody\_guthrie). listens\_to(van\_morrison, bob\_dylan). listens\_to(dire\_straits, bob\_dylan). listens\_to(bruce\_springsteen, bob\_dylan). listens\_to(björk, bruce\_springsteen).

- (1) influenced\_by(X, Y) :- listens\_to(X, Y).
  (2) influenced\_by(X, Y) :- listens\_to(X, Z), influenced\_by(Z, Y).
- ?- influenced\_by(bjork, bob\_dylan).
  ?- inf\_by(bjork, woody\_guthrie).

### Answering Questions...

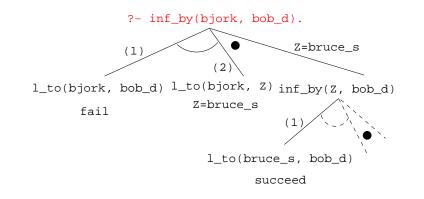

### Answering Questions...

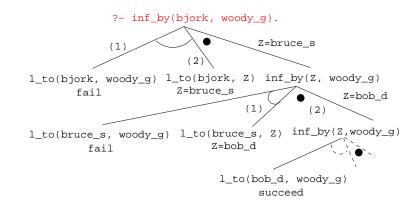

### Map Coloring

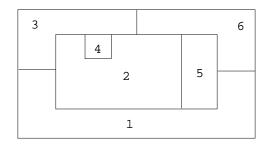

"Color a planar map with at most four colors, so that contiguous regions are colored differently."

### A coloring is OK iff

**1** The color of Region  $1 \neq$  the color of Region 2, and

**2** The color of Region  $1 \neq$  the color of Region 3,...

color(R1, R2, R3, R4, R5, R6) :diff(R1, R2), diff(R1, R3), diff(R1, R5), diff(R1, R6), diff(R2, R3), diff(R2, R4), diff(R2, R5), diff(R2, R6), diff(R3, R4), diff(R3, R6), diff(R5, R6).

diff(red,blue). diff(red,green). diff(red,yellow). diff(blue,red). diff(blue,green). diff(blue,yellow). diff(green,red). diff(green,blue). diff(green,yellow). diff(yellow, red).diff(yellow,blue). diff(yellow,green).

### Map Coloring...

?- color(R1, R2, R3, R4, R5, R6).
R1 = R4 = red, R2 = blue,
R3 = R5 = green, R6 = yellow;

R1 = red, R2 = blue,R3 = R5 = green, R4 = R6 = yellow

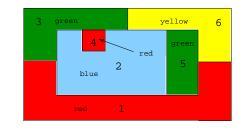

### Map Coloring – Backtracking

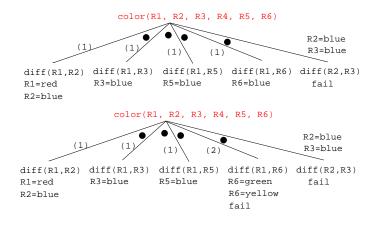

### Map Coloring – Backtracking

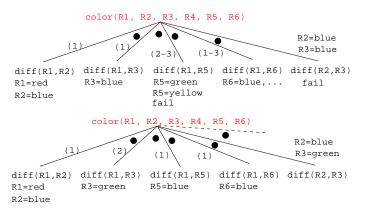

- $\bullet$  gprolog can be downloaded from here:  ${}_{\rm http://gprolog.inria.fr/.}$
- gprolog is installed on lectura (it's also on the Windows machines) and is invoked like this:

```
> gprolog
GNU Prolog 1.2.16
| ?- [color].
| ?- listing.
go(A, B, C, D, E, F) :- next(A, B), ...
| ?- go(A,B,C,D,E,F).
A = red ...
```

Working with gprolog...

- The command [color] loads the prolog program in the file color.pl.
- You should use the texteditor of your choice (emacs, vi,...) to write your prolog code.
- The command listing lists all the prolog predicates you have loaded.

### Working with gprolog...

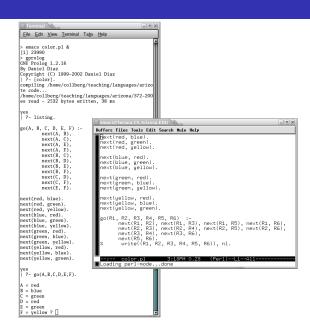

### **Readings and References**

### • Read Clocksin-Mellish, Chapter 1-2.

http://dmoz.org/Computers/Programming/Languages/Prolog

| Prolog by Example          | Coelho & Cotta        |
|----------------------------|-----------------------|
| Prolog: Programming for AI | Bratko                |
| Programming in Prolog      | Clocksin & Mellish    |
| The Craft of Prolog        | O'Keefe               |
| Prolog for Programmers     | Kluzniak & Szpakowicz |
| Prolog                     | Alan G. Hamilton      |
| The Art of Prolog          | Sterling & Shapiro    |

| Computing with Logic                  | Maier & Warren      |
|---------------------------------------|---------------------|
| Knowledge Systems Through Prolog      | Steven H. Kim       |
| Natural Language Processing in Prolog | Gazdar & Mellish    |
| Language as a Cognitive Process       | Winograd            |
| Prolog and Natural Language Analysis  | Pereira and Shieber |
| Computers and Human Language          | George W. Smith     |
| Introduction to Logic                 | Irving M. Copi      |
| Beginning Logic                       | E.J.Lemmon          |

### Prolog So Far

• A Prolog program consists of a number of *clauses*: Rules • Have head + body: head likes(chris, X) :girl(X), black\_hair(X) body • Can be recursive Facts • Head but no body. • Always true.

### Prolog So Far...

- A clause consists of
  - atoms Start with lower-case letter. variables Start with upper-case letter.
- Prolog programs have a
  - Declarative meaning
    - The relations defined by the program
  - Procedural meaning
    - The order in which goals are tried

### Prolog So Far...

- A question consists of one or more goals:
  - ?- likes(chris, X), smart(X).
  - "," means and
  - Use ";" to get all answers
  - Questions are either
    - Satisfiable (the goal succeeds)
    - Unsatisfiable (the goal fails)
  - Prolog answers questions (satisfies goals) by:
    - instantiating variables
    - searching the database sequentially
    - backtracking when a goal fails